## How to Upload Your Petition Documents

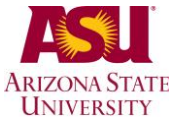

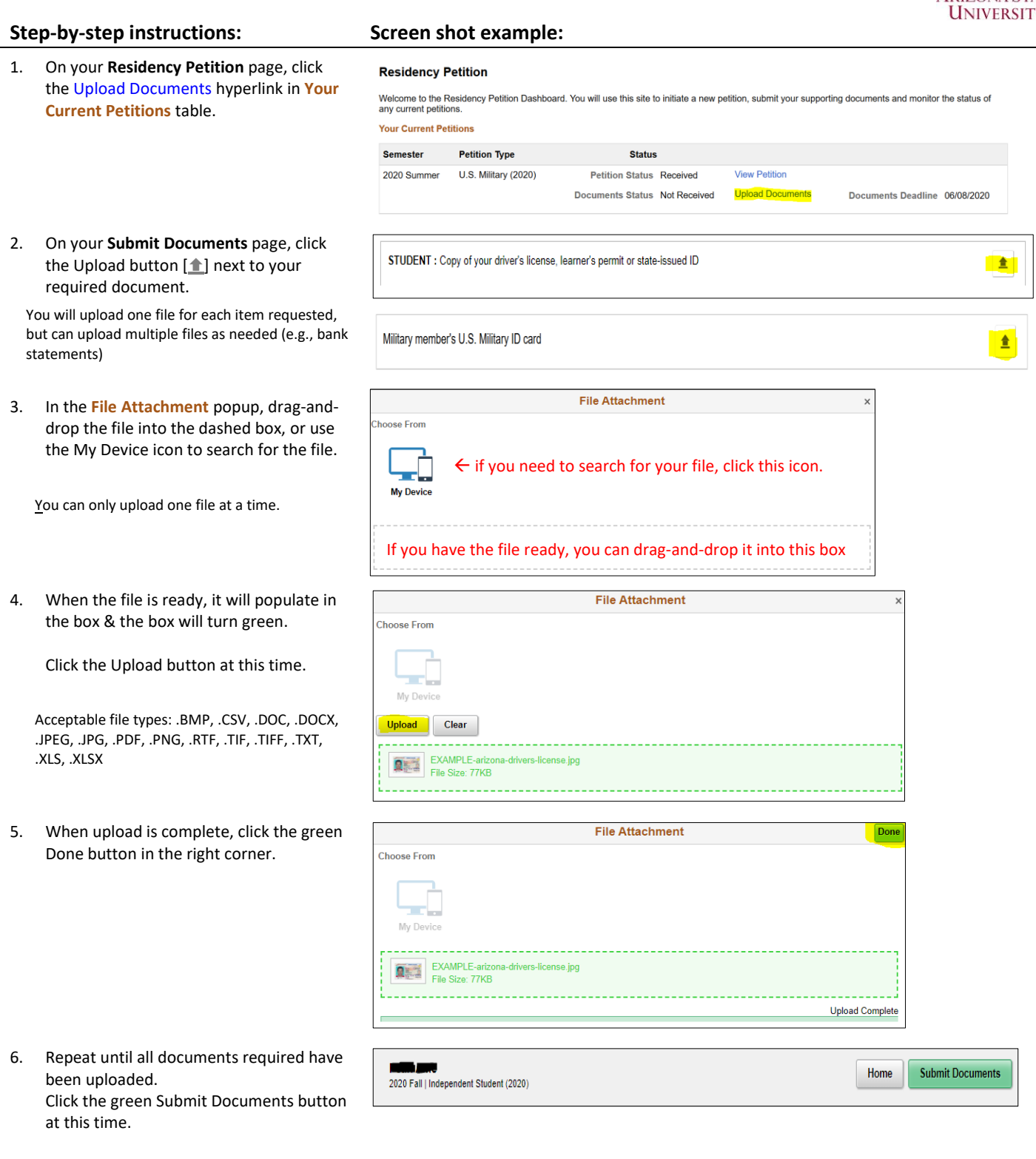

7. The Document Summary will confirm all documents have been submitted.

Documents cannot be deleted after they have been submitted (but can be prior to when you hit "Submit Documents)

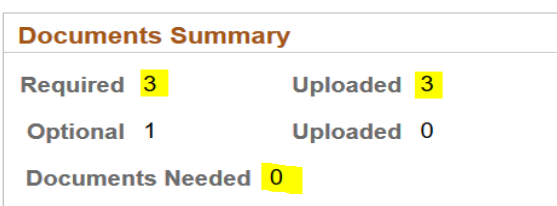